# Modus Technologies, Inc.

# PayFabric

### For Microsoft Dynamics 365 Business Central

Release Notes

**October, 2021**

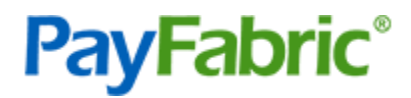

# **Contents**

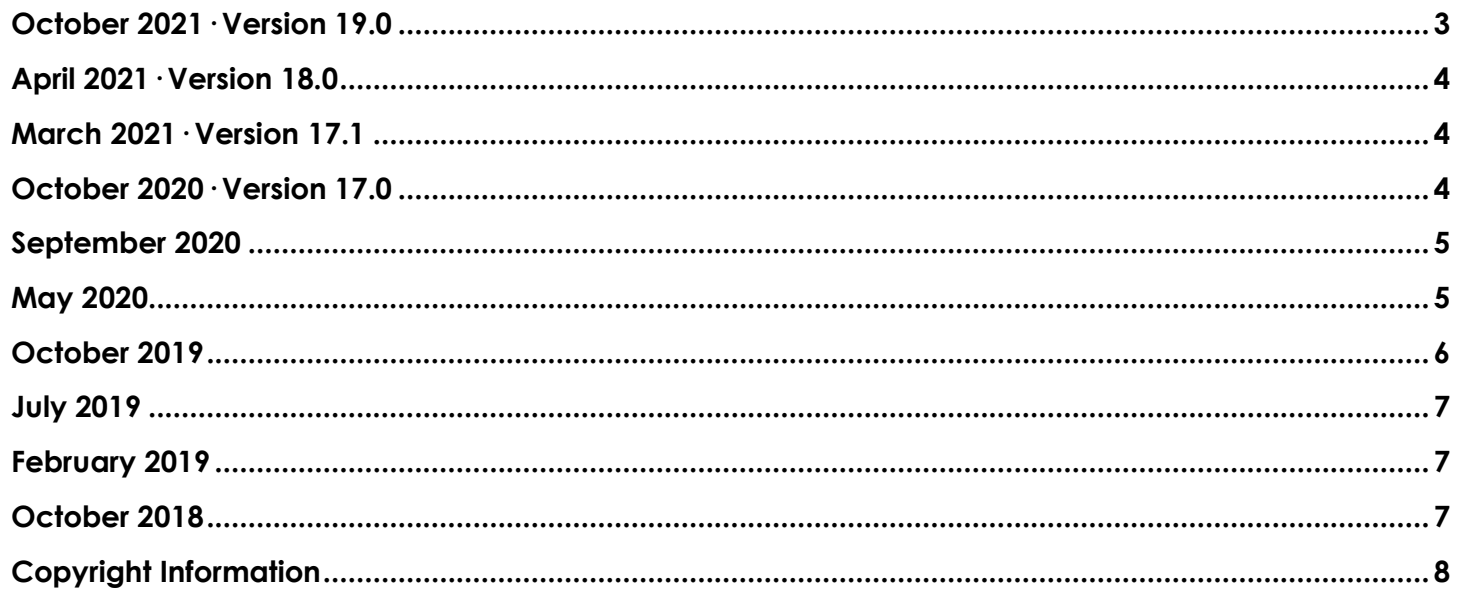

### <span id="page-2-0"></span>October 2021· Version 19.0

#### **EVO ACH Support**

PayFabric for Business Central now supports the EVO ACH payment processing platform. An additional Entry Class parameter is now available to be sent during processing to provide additional detail when processing transactions with EVO ACH.

#### **Invoice Type**

A new Invoice Type parameter can now be assigned to Business Central Sales Orders and Sales Invoices to be sent to PayFabric Receivables. The following features can now take advantage of the Invoice Type assignment:

- Invoice notifications and reminders can be configured to only be sent regarding invoices of certain types
- The invoice display on the customer portal can be customized to use a different template based on the Invoice Type
- AutoPay can be configured to only pay invoices assigned with a certain Invoice Type

#### **Surcharge Integration from PayFabric Receivables**

Surcharge records from PayFabric Receivables can now be integrated into Business Central.

#### **Applied Credit Integration from PayFabric Receivables**

Applied credit records from PayFabric Receivables can now be integrated into Business Central

#### **Payment Terms Discount Integration from PayFabric Receivables**

Payment terms discounts from Business Central Invoices will now be sent to PayFabric Receivables. When an invoice is paid with an applicable discount applied, the discount will now integrate back to Business Central.

#### **Transaction Reversal on Delete of Sales Orders and Sales Invoices**

When deleting Sales Orders or Sales Invoices that are associated with PayFabric Transactions, an additional prompt will be provided to reverse the associated transactions before deletion.

#### **Delete Transaction Records**

Business Central users can now delete PayFabric transaction records from the PayFabric Transactions list page.

#### **Business Central Mobile Application Support**

The Business Central mobile application is now officially supported with PayFabric.

### <span id="page-3-0"></span>April 2021· Version 18.0

#### **2021 Release Wave 1 Support**

PayFabric for Microsoft Dynamics 365 Business Central now supports the 2021 Release Wave 1 version of Business Central, also referred to as version 18.

### <span id="page-3-1"></span>March 2021· Version 17.1

#### **Process Multiple Transactions in Bulk**

Multiple transactions can now be processed at once directly from the Sales Order or Sales Invoice list pages.

#### **New Sale & Authorization Transaction Windows**

New windows are available for processing Sale & Authorization transactions from the Sales Order and Sales Invoice pages providing an improved user experience and enhanced clarity around the transaction detail.

#### **Email Recipient Preferences**

The email recipient can now be controlled for emails sent from PayFabric such as transaction receipts, PayLink notifications and invoice reminders. For customer accounts with multiple email recipients or special preferences around which contacts receive email communication, new controls are available on the contact record to control the default email recipients.

#### **Surcharge Support**

Companies processing transactions with EVO Payments can now add a processing surcharge to credit card transactions processed within Business Central. Before enabling credit card surcharging, please make sure to consider the surcharging rules and regulations to determine if credit card surcharging is a good fit for your company.

#### **Schedule Type Field**

An additional parameter is now available to be sent during processing to provide additional detail about the purpose of the transaction to the card brands.

### <span id="page-3-2"></span>October 2020· Version 17.0

#### **Support for Microsoft Dynamics 365 Business Central 2020 Release Wave 2**

This version and all the below functionality is available for companies on the Business Central 2020 Release Wave 2 version.

### <span id="page-4-0"></span>September 2020

#### **PayLink Support**

Business Central users can now send Payment Links to customers to allow for them to provide their approval for electronic transactions from Business Central. Payments made by customers are automatically integrated to record the payment in Business Central.

#### **WalletLink Support**

Similar to PayLink, a WalletLink allows for customers to provide their credit card or bank account details on a secure form to keep the sensitive account information away from Business Central users. Payment details provided through WalletLinks are saved to the customer's wallet to be used for future transactions.

#### **Capture Amount Options**

This version and all the below functionality is available for companies on the Business Central 2020 Release Wave 1 version.

#### **Menu and Page Name Adjustments**

A few of the menu options and page names have been reorganized and renamed. Refer to the User Guide for updated pages and locations for menu names. The main change to take note of is the reorganization of the menu options in the Sales Order and Sales Invoice pages to put focus on the commonly used PayFabric actions.

#### **Cash Receipt Journal Reversals from ePay Advantage**

Transactions integrated from ePay Advantage can now be reversed in from the Cash Receipt Journal page. To use this feature, ePay Advantage must be version 6 R4 SP1 (6.0.4.009) or higher.

### <span id="page-4-1"></span>May 2020

#### **Support for Microsoft Dynamics 365 Business Central 2020 Release Wave 1**

This version and all the below functionality is available for companies on the Business Central 2020 Release Wave 1 version.

#### **Transaction Integration API**

An API is now available to attach PayFabric transactions processed outside of Business Central onto Sales Orders, Sales Invoices, and Cash Receipt Journal Payment records.

#### **Cash Receipt Journal Sale Transaction**

Sale transactions can now be processed directly against a Cash Receipt Journal Payment record.

#### **Cash Receipt Journal Refund Transaction**

Refund transactions can now be processed directly against a Cash Receipt Journal Refund record.

#### **Create Payment Record from Sales Orders and Sales Invoices before posting**

Prior to posting Sales Orders or Sales Invoices, a Cash Receipt Journal Payment record can be created for captured PayFabric transactions against the Sales Order or Sales Invoice.

#### **Default Permissions**

New Default Permission groups are now available to make it easier to assign users permissions who only need to perform specific roles.

### <span id="page-5-0"></span>October 2019

#### **Support for Microsoft Dynamics 365 Business Central 2019 Release Wave 2**

This version and all the below functionality is available for companies on the Business Central 2019 Release Wave 2 version.

#### **Cash Receipt Journal Reversals**

Transactions processed from PayFabric for Business Central and PayFabric Receivables can now be reversed from the Cash Receipt Journal.

#### **Point-to-Point Encryption Support**

PayFabric supported Point-to-Point Encryption devices can now be used to securely enter credit card information from Business Central without having the sensitive credit card details exposed to the user's computer.

#### **Batch Post Support**

The Batch Post feature is now supported for Sales Orders and Sales Invoices associated to PayFabric Transactions.

#### **Improved Integration**

Transactions processed from PayFabric Receivables and ePay Advantage now appear in the Transactions list page.

**CONFIDENTIALITY NOTICE | The information contained in this document is confidential and proprietary. This document is to be used with the understanding that it will be held in strict confidence and not used for reasons unrelated directly to the purpose of this document. No part of the document may be circulated or reproduced for outside the Client organization without prior written permission from Nodus Technologies, Inc. Please review th[e Copyright Information](#page-6-0) section for more details on the use of this document.**

# <span id="page-6-1"></span>July 2019

#### **Integration with PayFabric**

Business Central integrates with PayFabric to allow for electronic credit card and eCheck processing from directly within Microsoft Dynamics 365 Business Central. The extension has now been renamed as "PayFabric for Microsoft Dynamics 365 Business Central". All existing windows and menus have been renamed to reflect the new branding.

#### **Sales Order and Sales Invoice transaction support**

Credit cards and eCheck transactions can be processed directly from Business Central sales orders and sales invoices.

#### **Wallet Management**

Manage customer's credit card and eCheck account information saved in PayFabric directly from Business Central.

### <span id="page-6-2"></span>February 2019

#### **Integration with PayFabric Receivables**

Business Central integrates with PayFabric Receivables to provide an integrated portal so customers and internal users can view and pay their outstanding invoices without requiring the business to manage a website.

### <span id="page-6-3"></span>October 2018

#### **Integration with ePay Advantage**

<span id="page-6-0"></span>Business Central integrates with Nodus ePay Advantage to provide a flexible integrated portal so customers and internal users can view and pay their outstanding invoices.

# <span id="page-7-0"></span>Copyright Information

**Copyright © 2008-2021 Nodus Technologies, Inc. All rights reserved. - Copyright © 1990-2016 BV Software. All rights reserved. Your right to copy this documentation is limited by copyright law and the terms of the software license agreement. As the software licensee, you may make a reasonable number of copies or printouts for your own use. Making unauthorized copies, adaptations, compilations, or derivative works for commercial distribution is prohibited and constitutes a punishable violation of the law.**

**Trademarks PayFabric Receivables, Nodus PayLink, PayFabric, CRM Charge, eStore Solution Stack, Scheduled Payments, ePay Advantage, Credit Card Advantage, eStore Advantage, and Retail Advantage are either registered trademarks or trademarks of Nodus Technologies, Inc. in the United States.**

**The names of actual companies and products mentioned herein may be trademarks or registered marks - in the United States and/or other countries - of their respective owners.**

**The names of companies, products, people, and/or data used in window illustrations and sample output are fictitious and are in no way intended to represent any real individual, company, product, or event, unless otherwise noted.**

**Warranty Disclaimer Nodus technologies, Inc. disclaim any warranty regarding the sample code contained in this documentation, including the warranties of merchantability and fitness for a particular purpose.**

**Limitation of Liability The content of this manual is furnished for informational use only, is subject to change without notice, and should not be construed as a commitment by Nodus Technologies, Inc. Nodus Technologies, Inc. assumes no responsibility or liability for any errors or inaccuracies that may appear in this manual. Neither Nodus Technologies, Inc. nor anyone else who has been involved in the creation, production or delivery of this documentation shall be liable for any indirect, incidental, special, exemplary or consequential damages, including but not limited to any loss of anticipated profit or benefits, resulting from the use of this documentation or sample code.**

**License agreement Use of this product is covered by a license agreement provided with the software product. If you have any questions, please call Nodus Technologies Support at 909-482-4701**